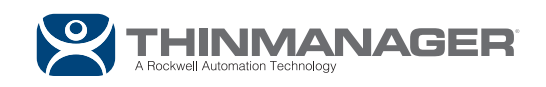

## **SMART SERVER**

Give Your Centralized Servers a Higher IQ and a Safety Net.

> Server Load Balancing. Auto-Configuration.

SmartSession determines the best server for each client session. Instant Failover runs sessions on a secondary server to prevent downtime.

As resources are used, SmartSession decides where to assign terminals to keep the Remote Desktop Servers running at peak efficiency.

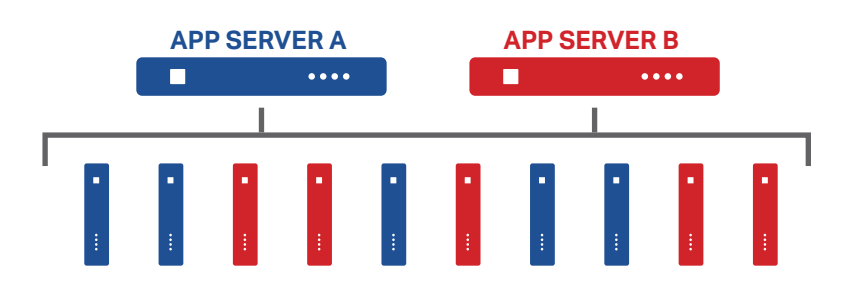

## **SMARTSESSION**

So you have numerous thin clients in your medical facility running important applications. These applications require multiple Remote Desktop Servers to support all of your thin clients. How do you decide which clients connect to which Remote Desktop Services servers? Why not let ThinManager decide for you?

When you use the SmartSession feature, you add the power of load balancing. Rather than manually configuring your clients to connect to one server or another, let ThinManager decide, in real time, exactly which terminal server is most available. SmartSession takes differing CPU levels, memory levels, and current session information into account to calculate the best server for your next client session.

If you add clients and require more server power to support them, simply drop another Remote Desktop Server onto your SmartSession group and it will be balanced with the others and ready to receive client sessions. Now there are no more complicated configurations to manage.

Use the queuing feature to minimize the server stress and disk trashing that can occur when many clients try to start sessions on a server simultaneously. Queuing brings clients on in an orderly fashion and keeps your systems running smoothly.

## **INSTANT FAILOVER**

ThinManager also provides the added safety of instant server failover. If a server does go offline, ThinManager immediately switches all clients to the backup without interruption.

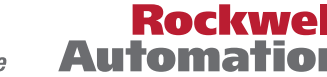